Документ подписан прос<u>той электронной подписью</u><br>Информация о владовосхдарственное аккредитованное не<mark>коммерческое частное образовательное</mark> **учреждение высшего образования** <sub>Должность: ректо**%Академия маркетинга и социально-ин</mark>формационных технологий – ИМСИТ»**</sub> **(г. Краснодар)** 4237c7ccb9b9e111bbaf1f4fcda9201d015c4dbaa12**\$#AH7\QX\BQAkaдемия ИМСИТ)** Информация о владельце: ФИО: Агабекян Раиса Левоновна Дата подписания: 07.05.2024 15:24:48 Уникальный программный ключ:

## УТВЕРЖДАЮ

Проректор по учебной работе, доцент

\_\_\_\_\_\_\_\_\_\_\_\_\_\_Н.И. Севрюгина

25.12.2023

# **Б1.В.ДЭ.05.01**

# **Стратегический менеджмент в туризме**

# рабочая программа дисциплины (модуля)

Закреплена за кафедрой **Кафедра государственного и корпоративного управления**

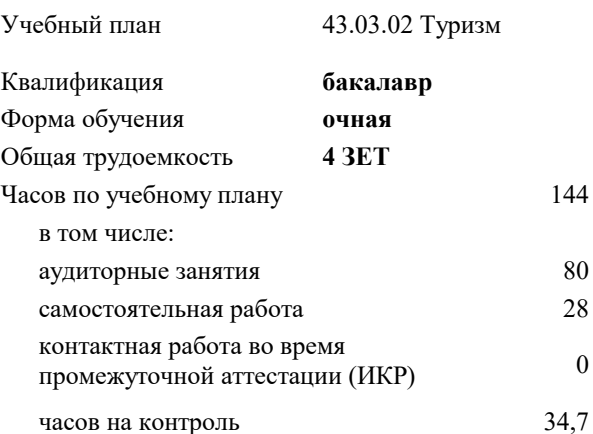

#### **Распределение часов дисциплины по семестрам**

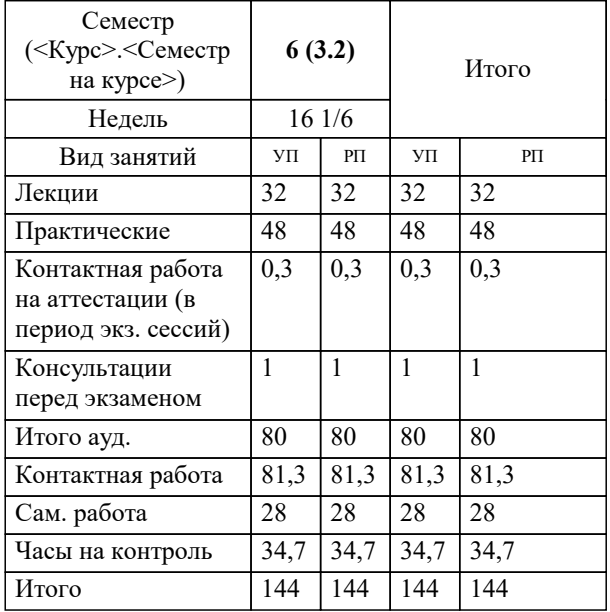

экзамены 6 Виды контроля в семестрах:

## Программу составил(и):

*кэн, доцент, Сапунов А.В.*

#### Рецензент(ы):

*дэн, проф. кафедры экономики и управления филиала КубГУ в г. Армавир , Чарахчян Константин Карэнович ;кэн, Заместитель начальника отдела по финансовому и фондовому рынку и жилищным программам управления экономики администрации муниципального образования город Краснодар , Макаренко Юлия Григорьевна*

# **Стратегический менеджмент в туризме** Рабочая программа дисциплины

разработана в соответствии с ФГОС ВО:

Федеральный государственный образовательный стандарт высшего образования - бакалавриат по направлению подготовки 43.03.02 Туризм (приказ Минобрнауки России от 08.06.2017 г. № 516)

43.03.02 Туризм составлена на основании учебного плана: утвержденного учёным советом вуза от 25.12.2023 протокол № 4.

# **Кафедра государственного и корпоративного управления** Рабочая программа одобрена на заседании кафедры

Протокол от 05.12.2023 г. № 5

Зав. кафедрой Маглинова Татьяна Григорьевна

Согласовано с представителями работодателей на заседании НМС, протокол № 4 от 25.12.2023.

Председатель НМС проф. Павелко Н.Н.

### **1. ЦЕЛИ ОСВОЕНИЯ ДИСЦИПЛИНЫ (МОДУЛЯ)**

1.1 Цель дисциплины заключается в формировании у обучающихся базовых теоретических знаний и основных практических навыков в области стратегического управления предприятиями и организациями

Задачи: Задачи дисциплины, решаемые в рамках данного курса являются:

• сформировать представления об особенностях стратегического управления пред-приятием или организацией в условиях нестабильной, быстро изменяющейся внешней среды;

• приобрести теоретические знания и практические навыки по определению возникающих возможностей и по оценке угроз предприятию, исходя из анализа внешней среды и особенностей (сильных и слабых сторон) предприятий;

• выработать умение формулировать миссию и цели предприятия на основе стратегического анализа;

• изучить возможные варианты стратегий, методы разработки стратегических альтернатив и выбора конкретной стратегии предприятия или организации;

• сформировать практические навыки разработки мероприятий по реализации стратегии с учетом возможности сопротивления изменениям;

• изучить методы стратегического контроля и разработки систем контроля реализации стратегии

#### **2. МЕСТО ДИСЦИПЛИНЫ (МОДУЛЯ) В СТРУКТУРЕ ОБРАЗОВАТЕЛЬНОЙ ПРОГРАММЫ**

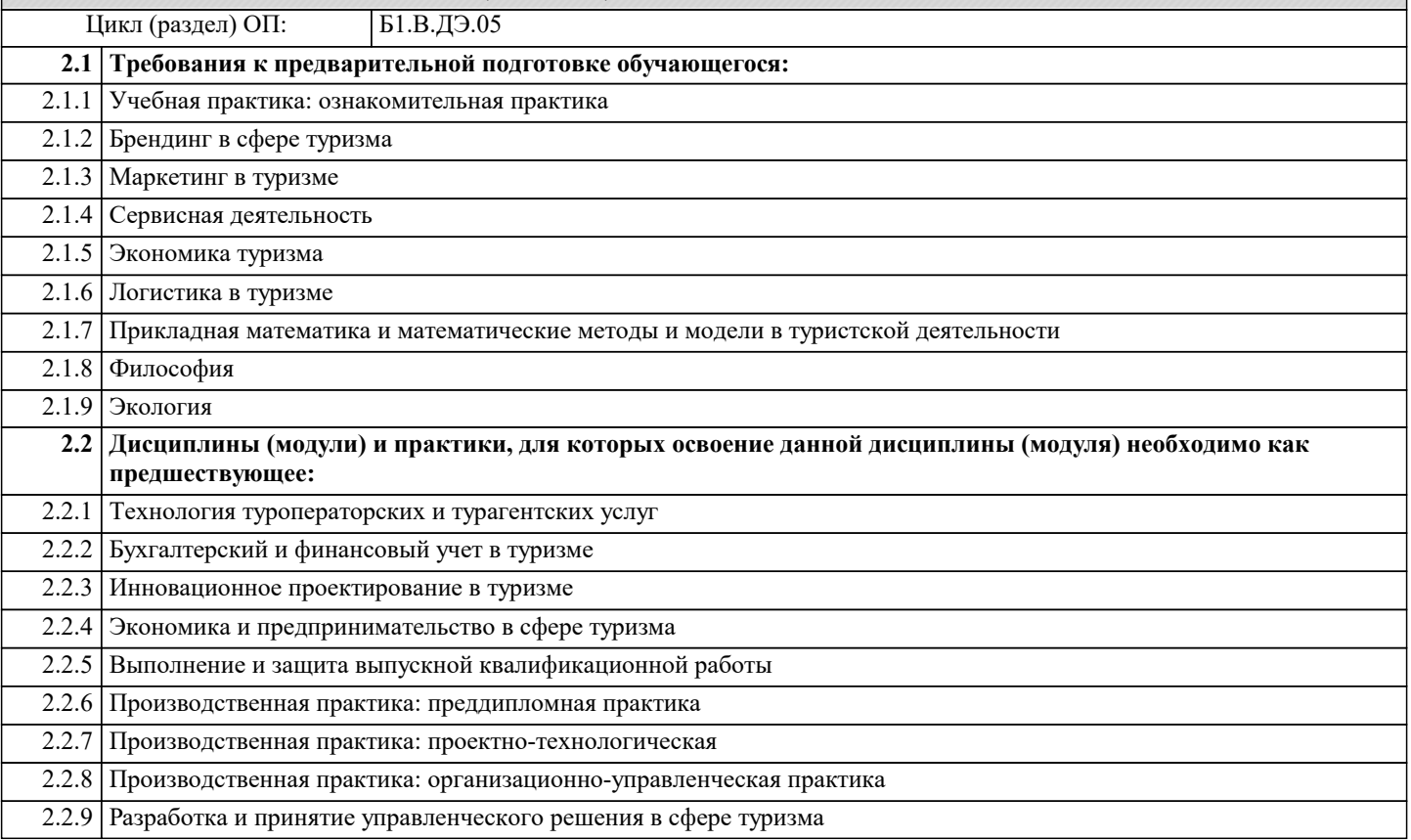

#### **3. ФОРМИРУЕМЫЕ КОМПЕТЕНЦИИ, ИНДИКАТОРЫ ИХ ДОСТИЖЕНИЯ и планируемые результаты обучения**

**УК-2: Способен определять круг задач в рамках поставленной цели и выбирать оптимальные способы их решения, исходя из действующих правовых норм, имеющихся ресурсов и ограничений**

**УК-2.1: Знает: юридические основания для представления и описания результатов деятельности; правовые нормы для оценки результатов решения задач; правовые нормы, предъявляемые к способам решения профессиональных задач, исходя из действующих правовых норм, имеющихся ресурсов и ограничений**

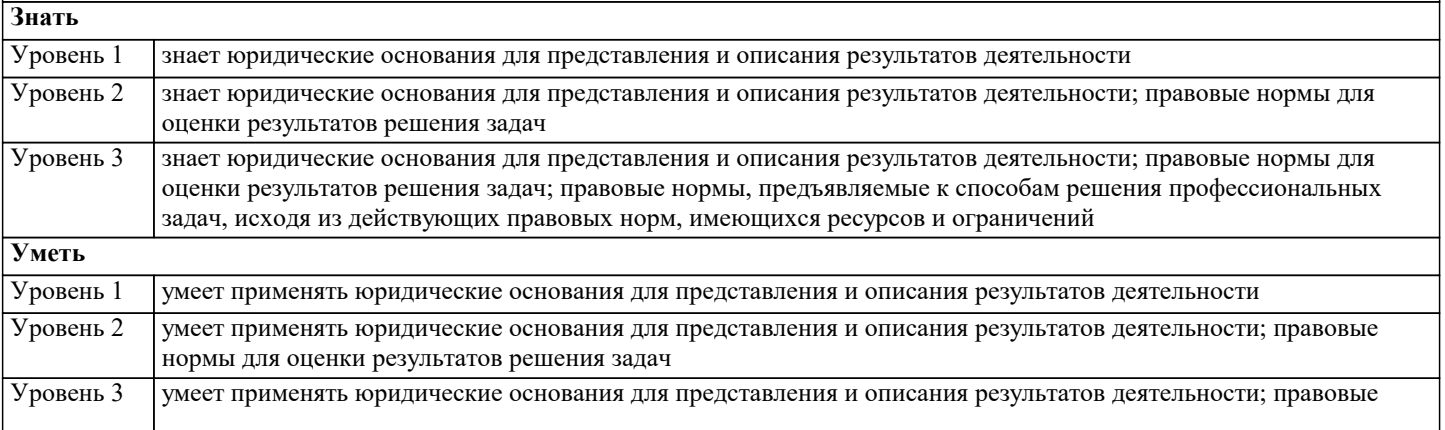

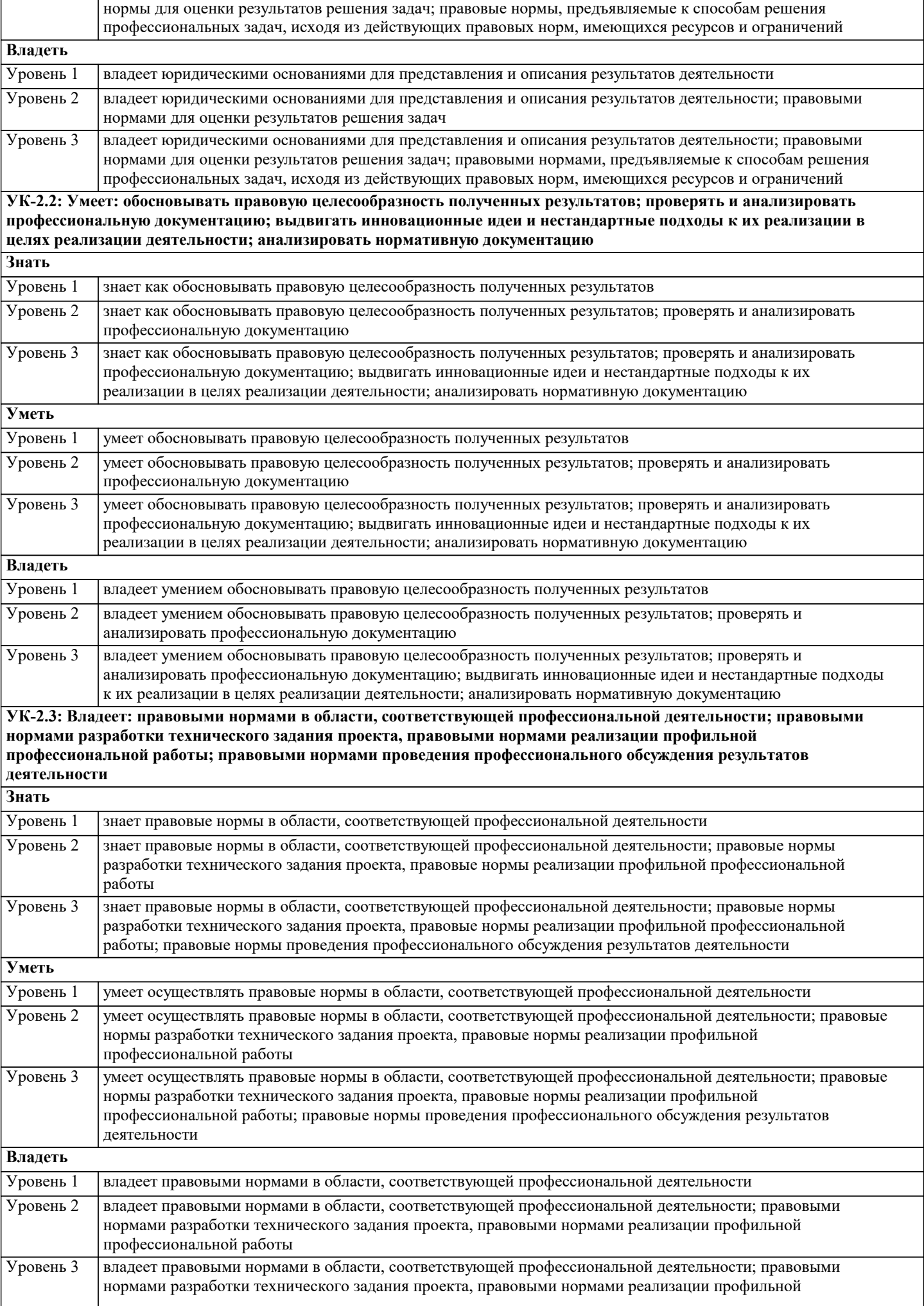

профессиональной работы; правовыми нормами проведения профессионального обсуждения результатов деятельности

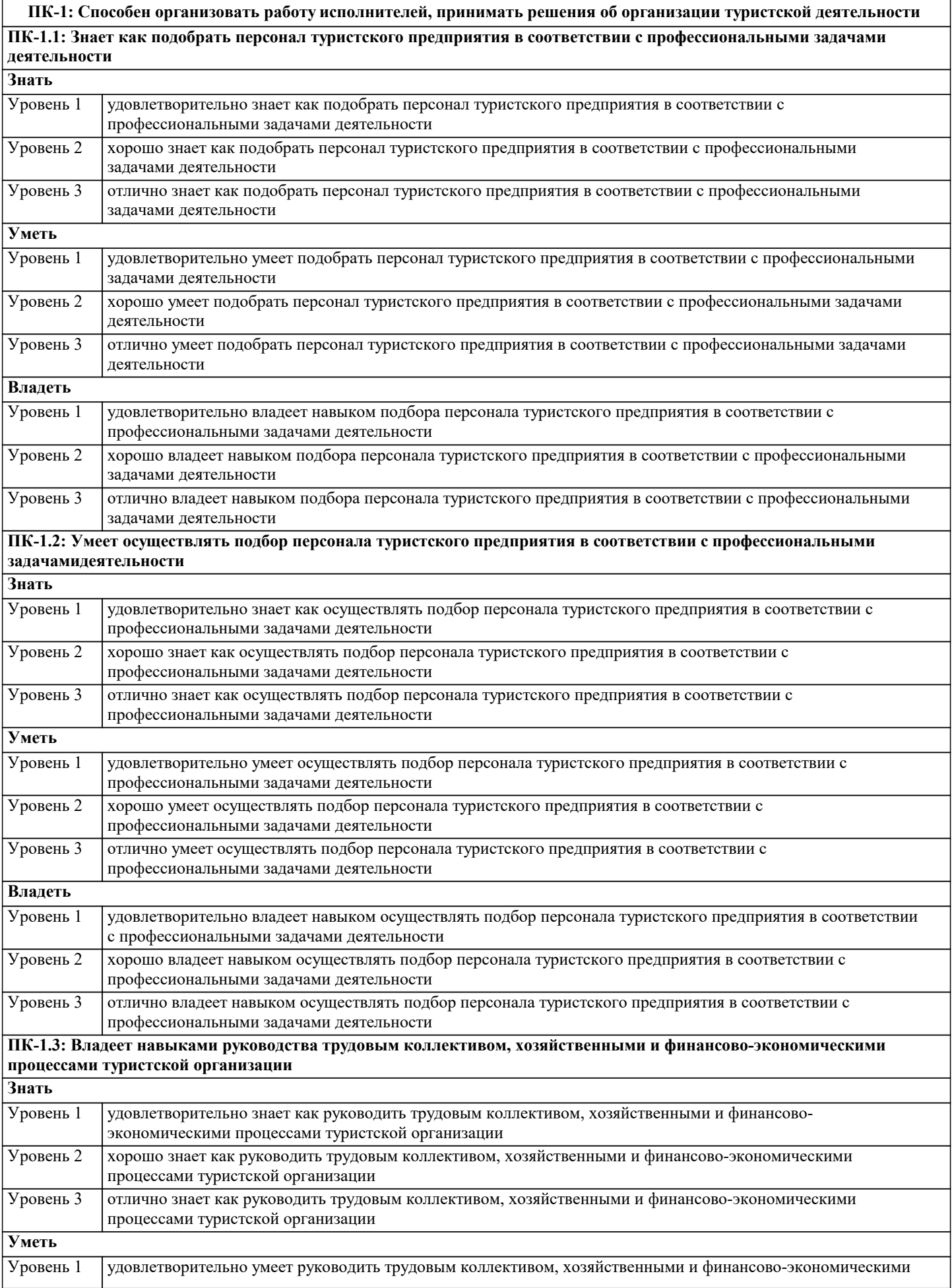

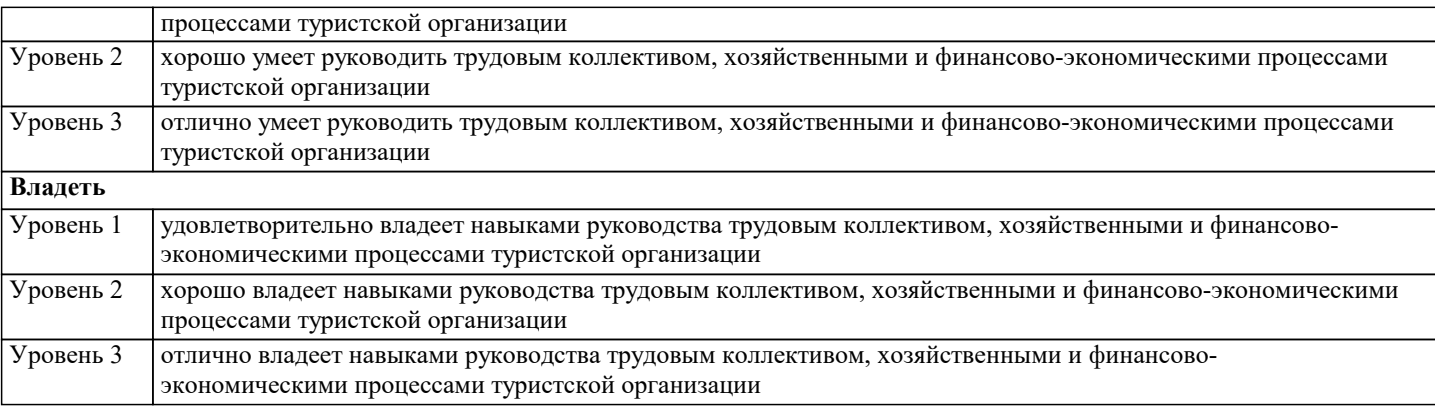

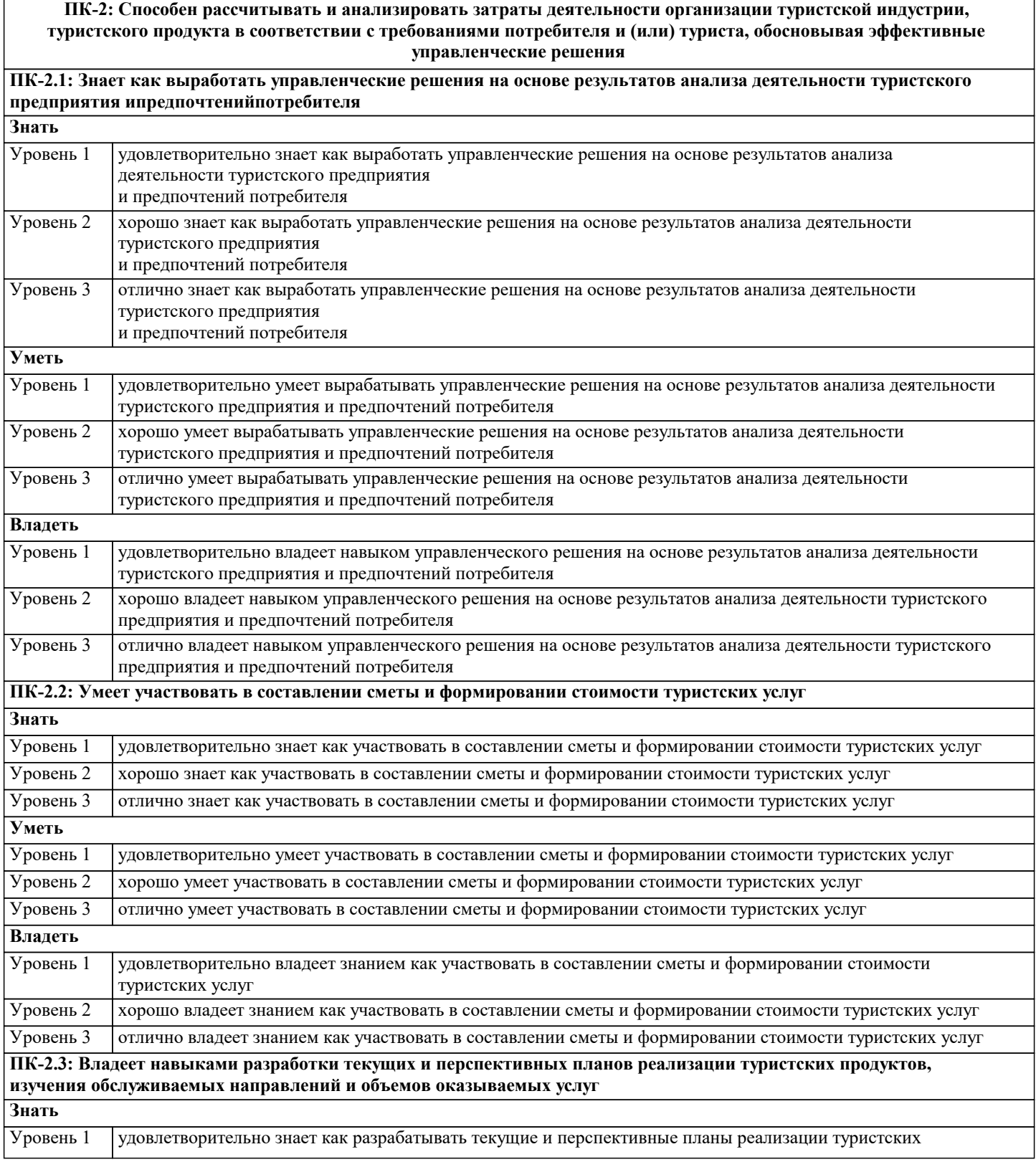

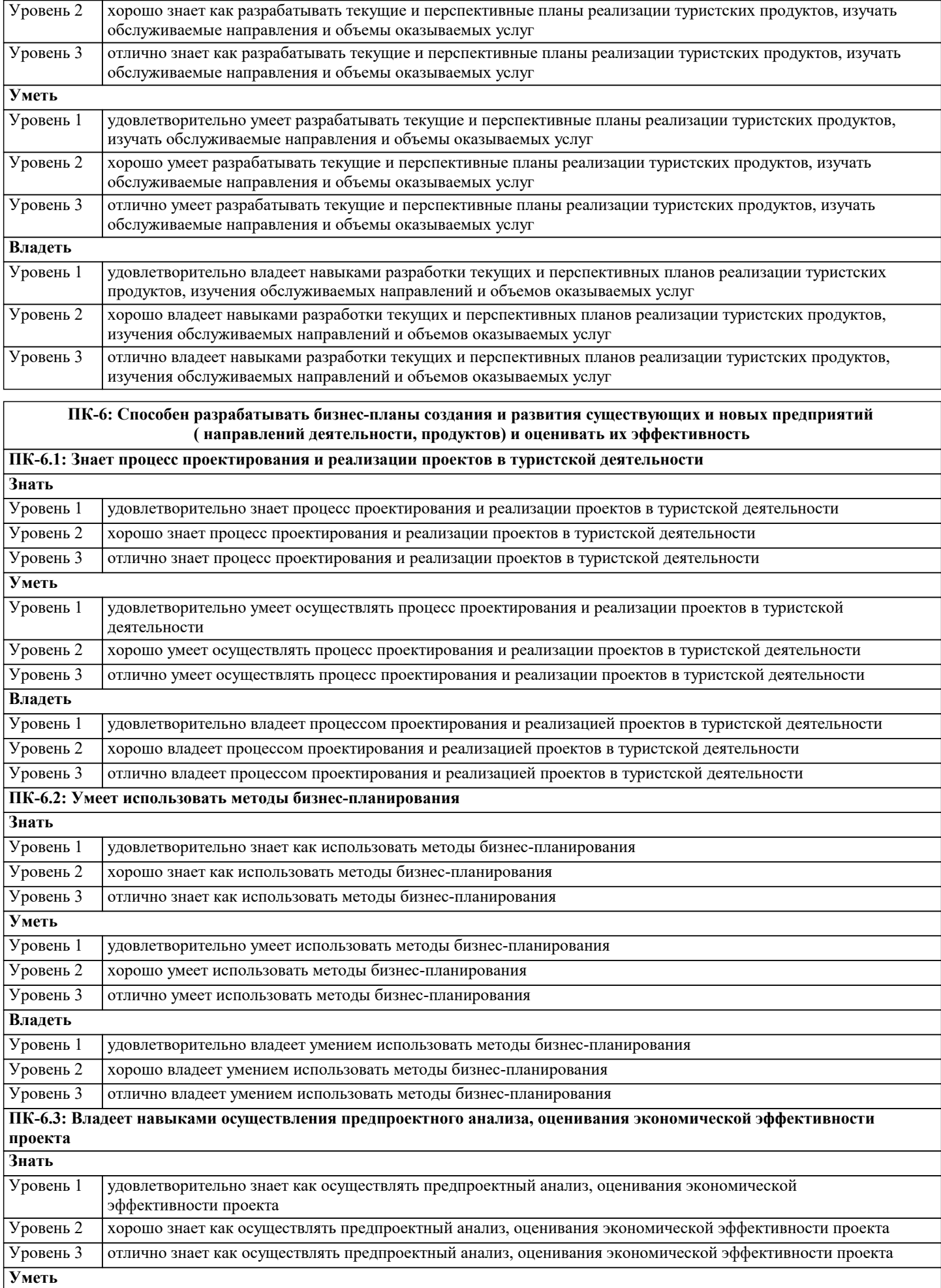

продуктов, изучать обслуживаемые направления и объемы оказываемых услуг

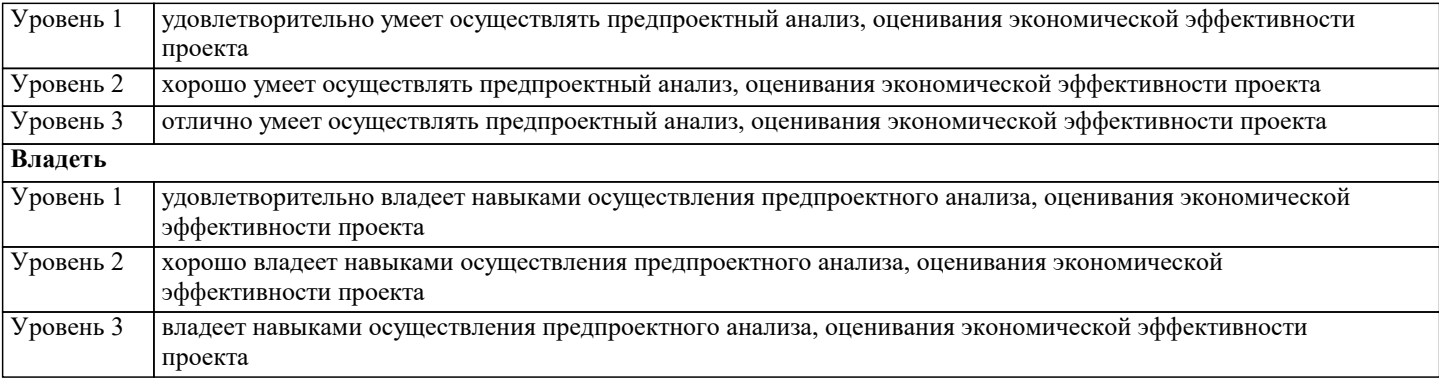

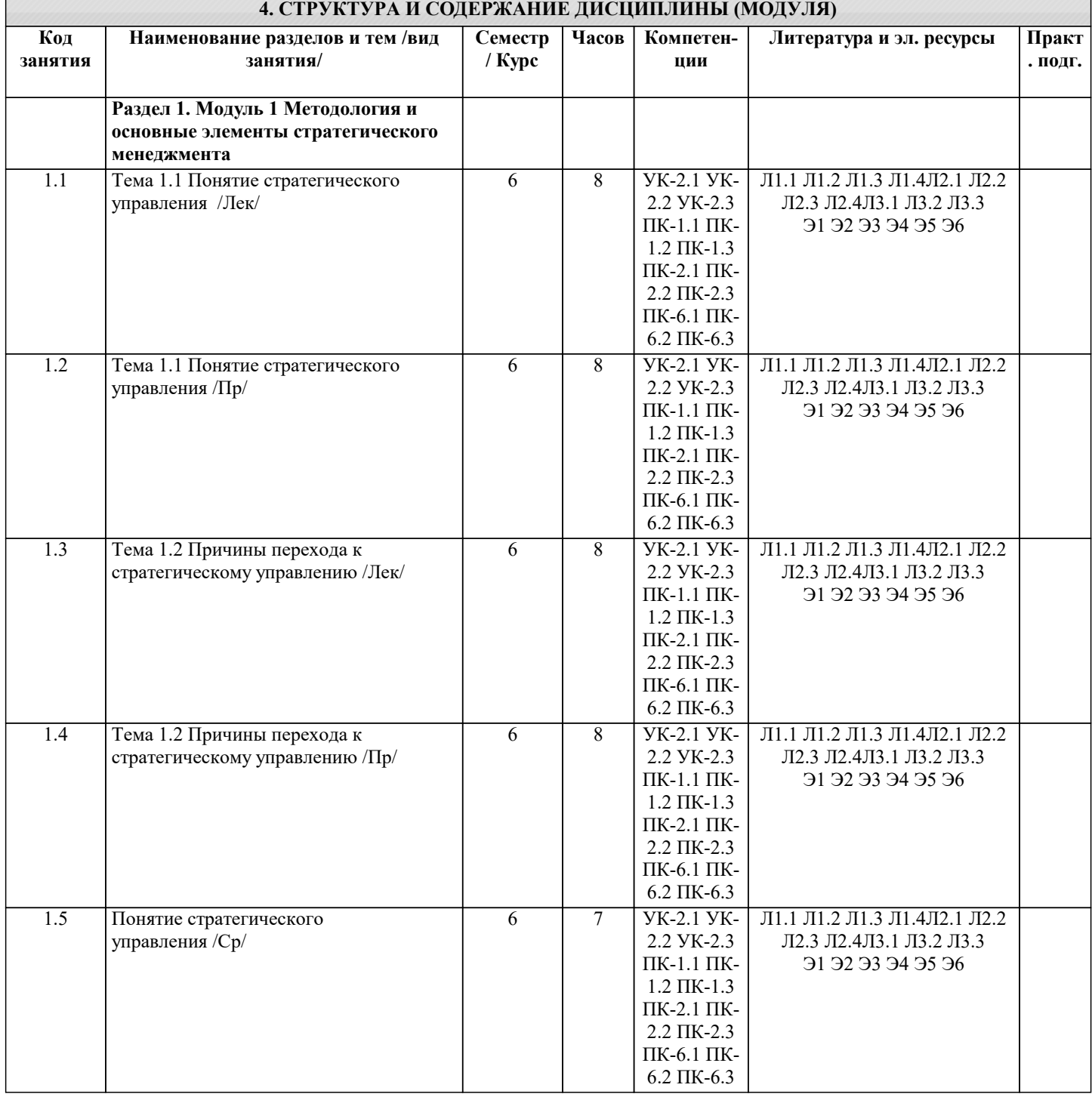

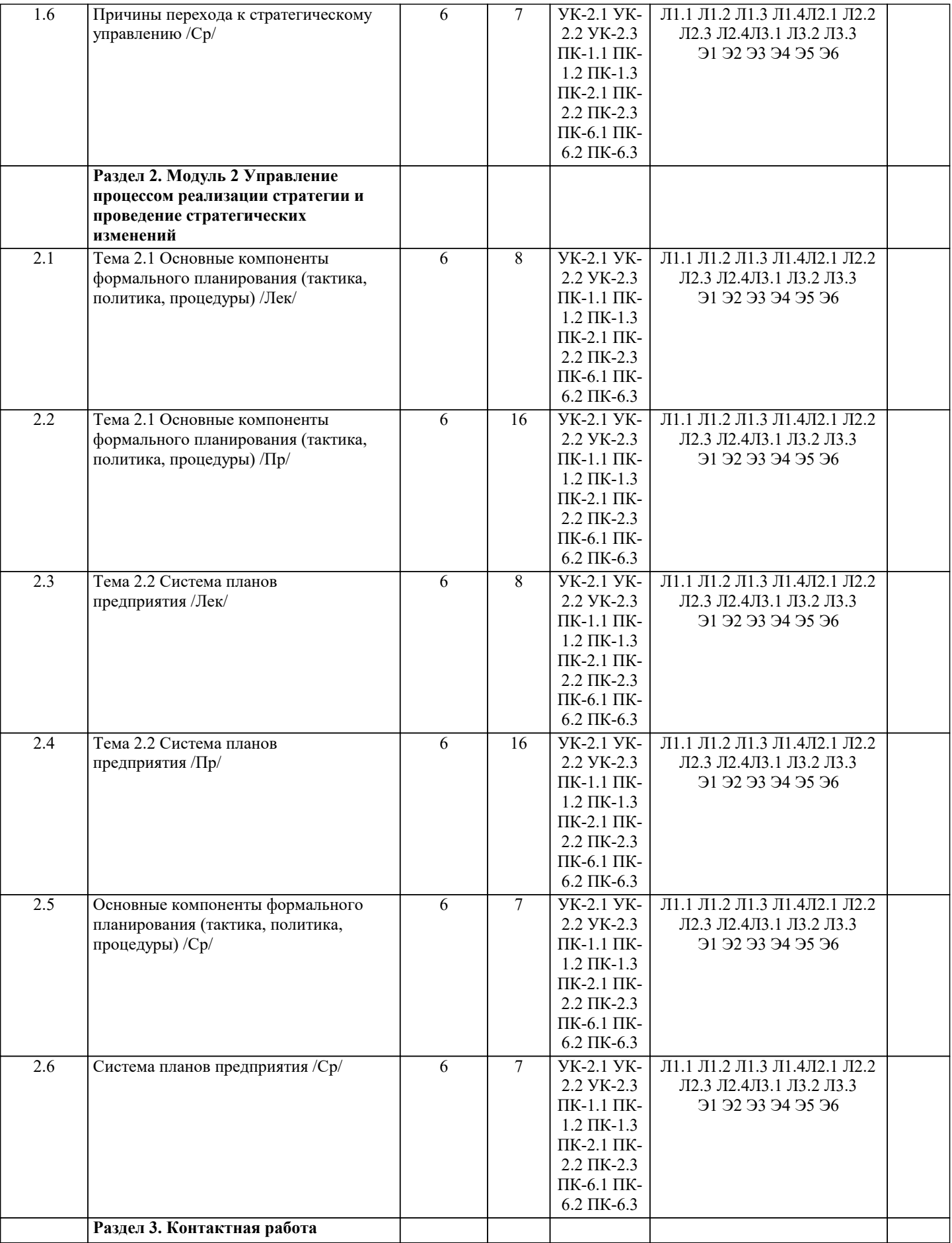

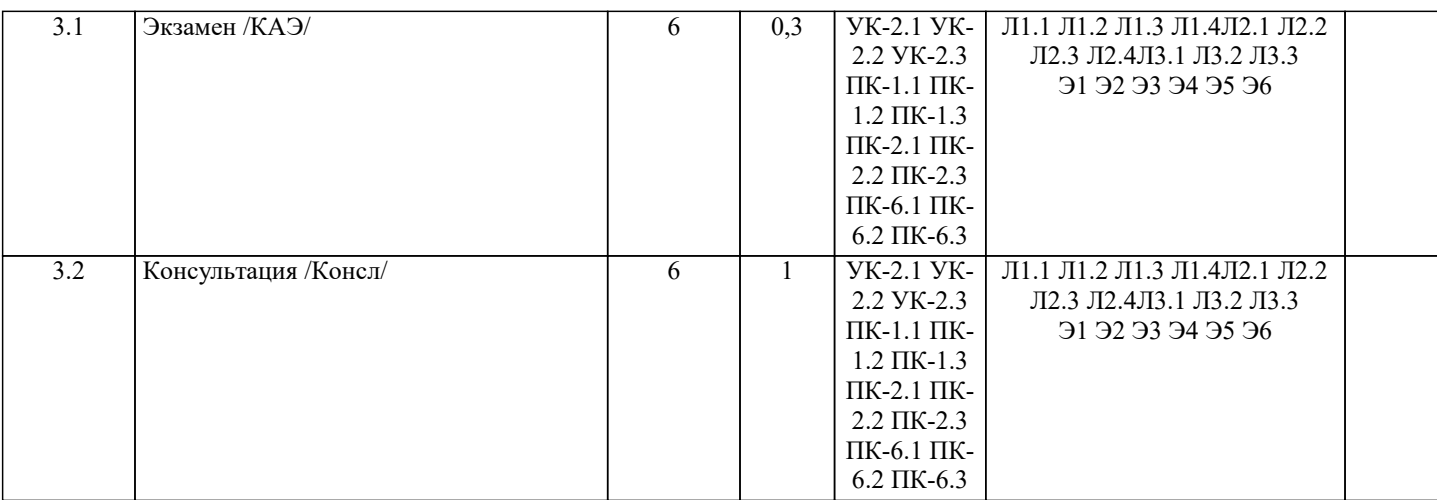

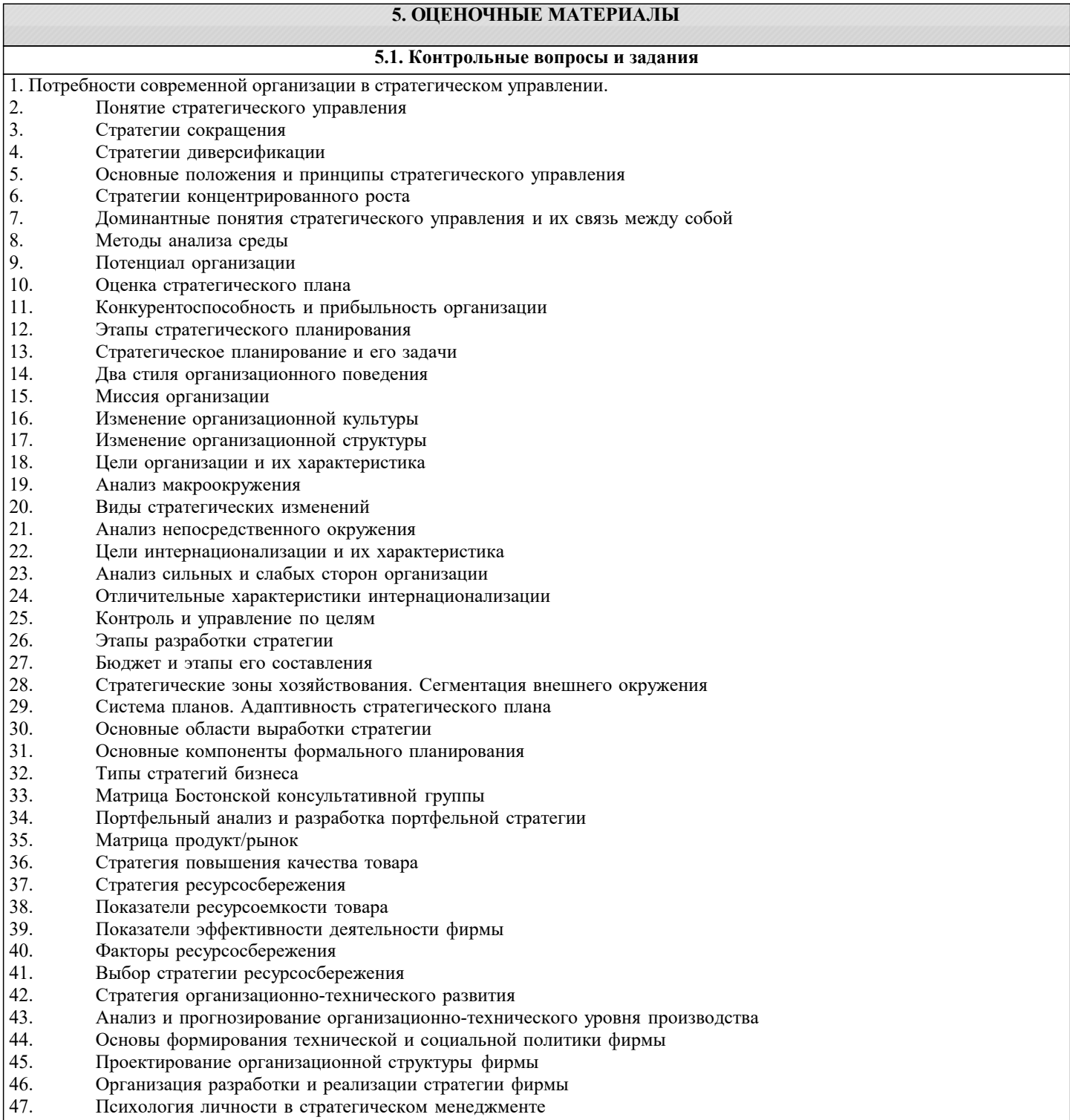

٦

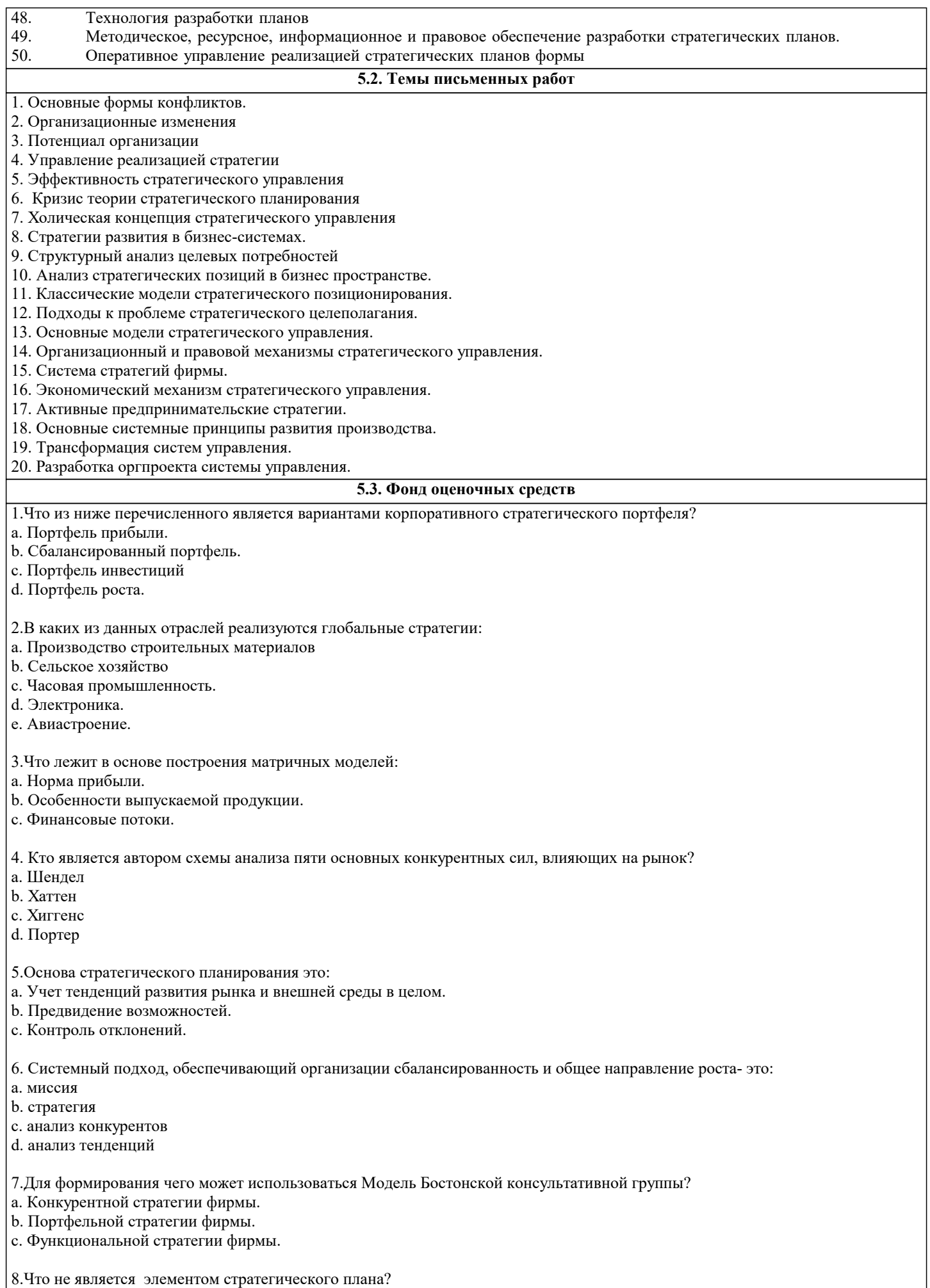

а. План производства.

- b. Инвестиционный план.
- c. Маркетинговый план.
- d. Финансовый план.
- 9. Кому из ниже перечисленных легче покинуть отрасль:
- a. Безразлично.
- b. Фирмам, обладающим специализированными активами.
- c. Фирмам, обладающим универсальными активами.
- 10. Каковы задачи маркетинга при выборе стратегии широкой дифференциации?
- a. создание качеств товара, за которые покупатель будет платить
- b. предложение товаров, аналогичных товарам конкурентов, по более низким ценам
- c. это поиск путей снижения издержек
- 11.Позиционными стратегиями рыночного лидера могут быть:
- a. Игнорирование слабых соперников.
- b. Создание новых конкурентных преимуществ.
- c. Укрепление позиций на существующих рынках.
- d. Препятствование соперникам.
- e. Запугивание соперников.
- 12.Что является основой стратегии дифференциации?
- a. Высокое качество товаров и услуг.
- b. Уникальность продукции, признанная покупателями.
- d. Интенсивная реклама новинок.
- 13. Анализ чего позволяет провести SWOT-анализ?
- a.состояния компании
- b.доли на рынке
- c.достижимости цели
- 14.Дифференциация это:
- a. Способность удовлетворять особые потребности покупателей.
- b. Увеличение разнообразия условий и результатов производственной и сбытовой деятельности.
- c. Разработка, производство и сбыт товаров более эффективными способами, чем конкуренты.

15.Что из данного является главными причинами стратегических преобразований?

- a. Приход нового высшего руководства.
- b. Наступление технологических разрывов.
- c. Кардинальное изменение рыночной ситуации.
- d. Отсутствие единой позиции у акционеров компании.
- e. Трудовые конфликты.

16.Барьер для проникновения в отрасль новых производителей:

- a. Законодательные ограничения.
- b. Все перечисленное.
- c. Более низкие издержки действующих в отрасли компаний.
- d. Патенты и лицензии.

17.Какие из типов подразделений приносят фирме максимальные чистые доходы:

- a. «Дойные коровы».
- b. «Звезды».
- c. «Собаки».

18. Верно ли утверждение, что в пирамиде создания стратегии цели функциональных единиц непосредственно связаны с миссией корпорации и целями хозяйственных подразделений

- a. да b. нет
- 

19.Что в первую очередь предполагает стратегия последователя за лидером?

- a. Атаку на лидера.
- b. Внедрение инноваций.
- c. Защиту своей доли рынка.
- d. Повышение интенсивности конкурентной борьбы.
- 20. Кто принимает деловые стратегические решения?
- a. сотрудники фирмы
- b. корпоративноеруководство

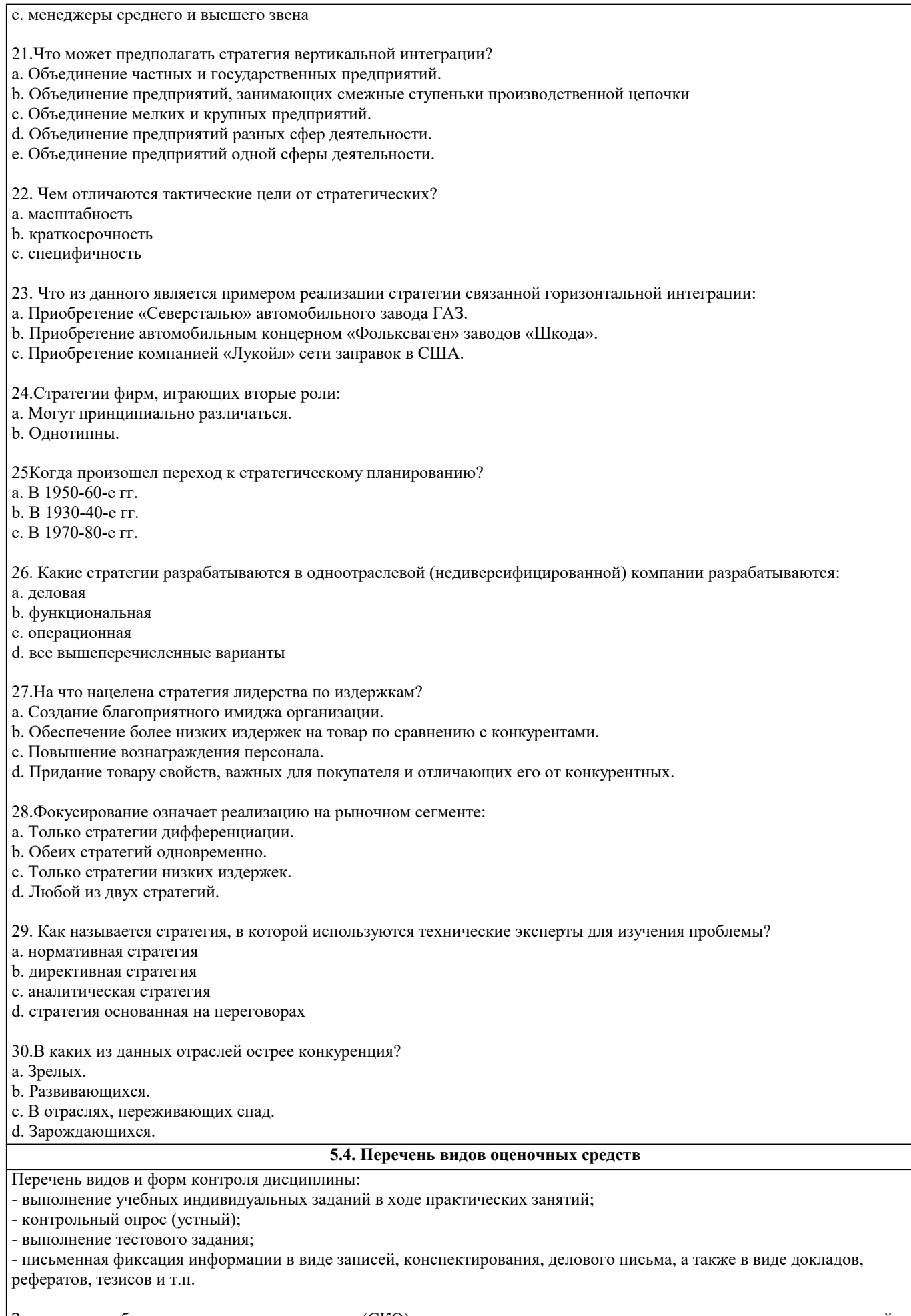

Задания со свободно конструируемым ответом (СКО) предполагает составление развернутого ответа на теоретический вопрос. Задание с выбором одного варианта ответа (ОВ, в задании данного типа предлагается несколько вариантов ответа, среди которых один верный. Задания со свободно конструируемым ответом (СКО) предполагает составление развернутого ответа, включающего полное решение задачи с пояснениями.

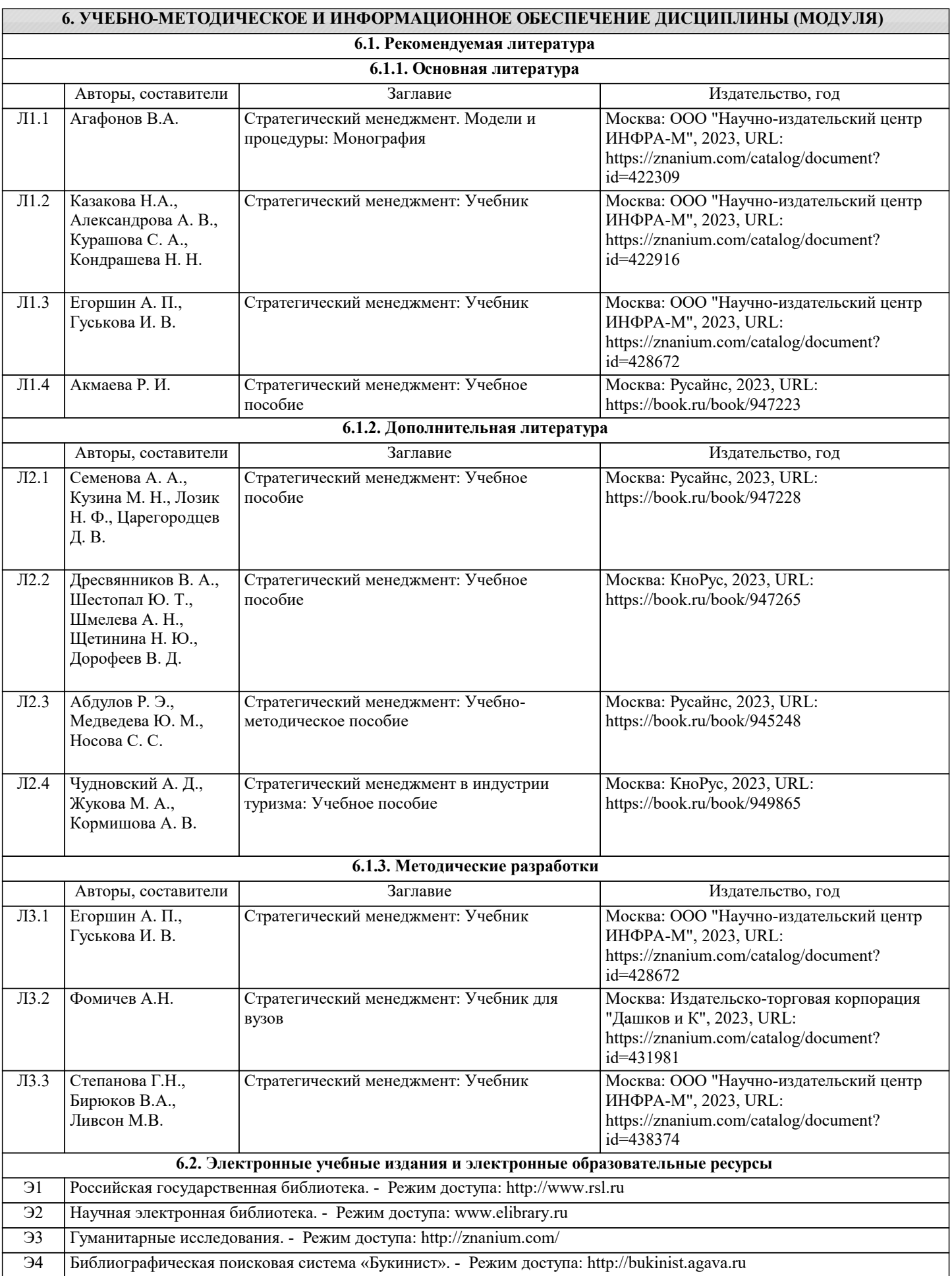

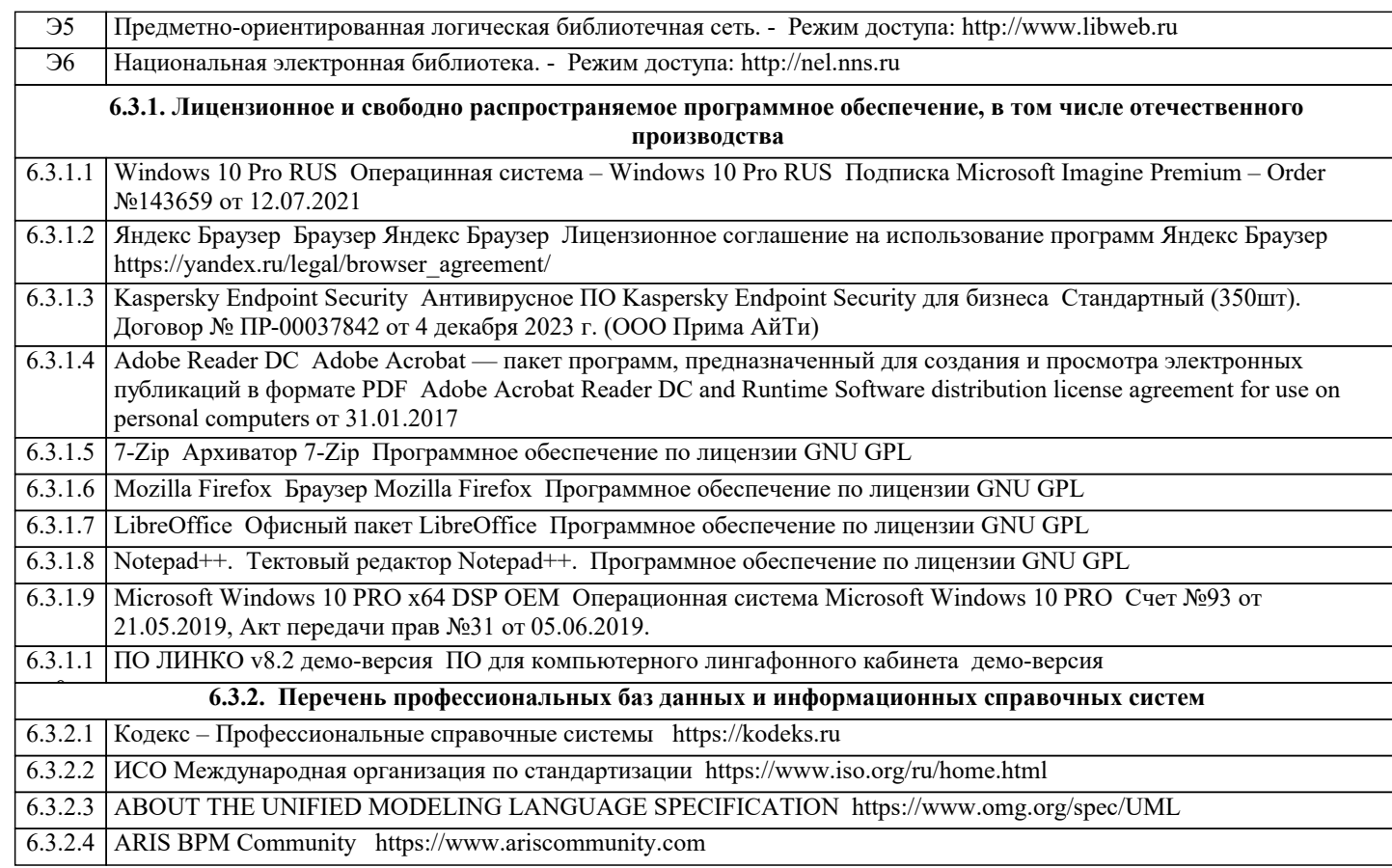

# 7. МТО (оборудование и технические средства обучения)

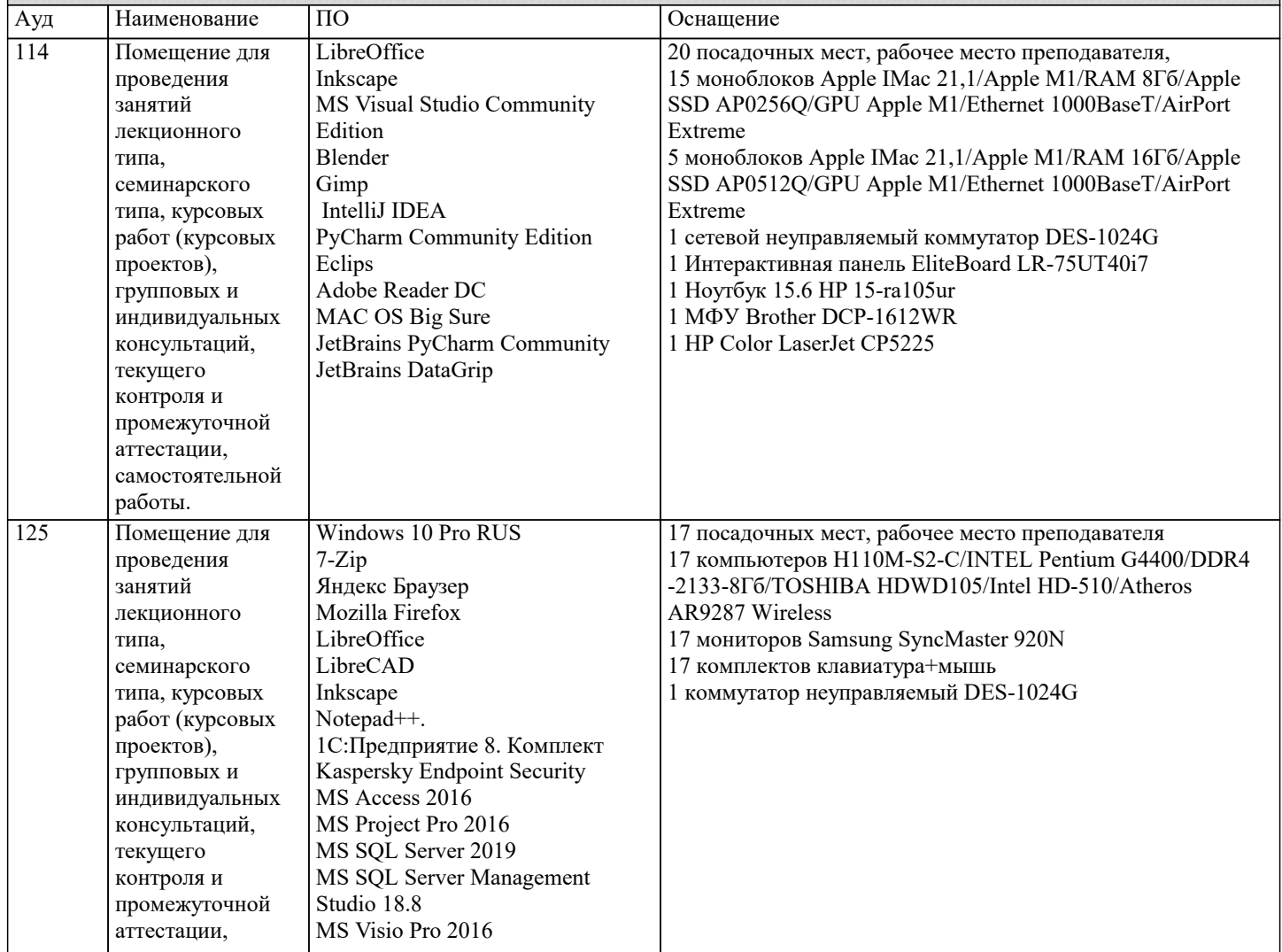

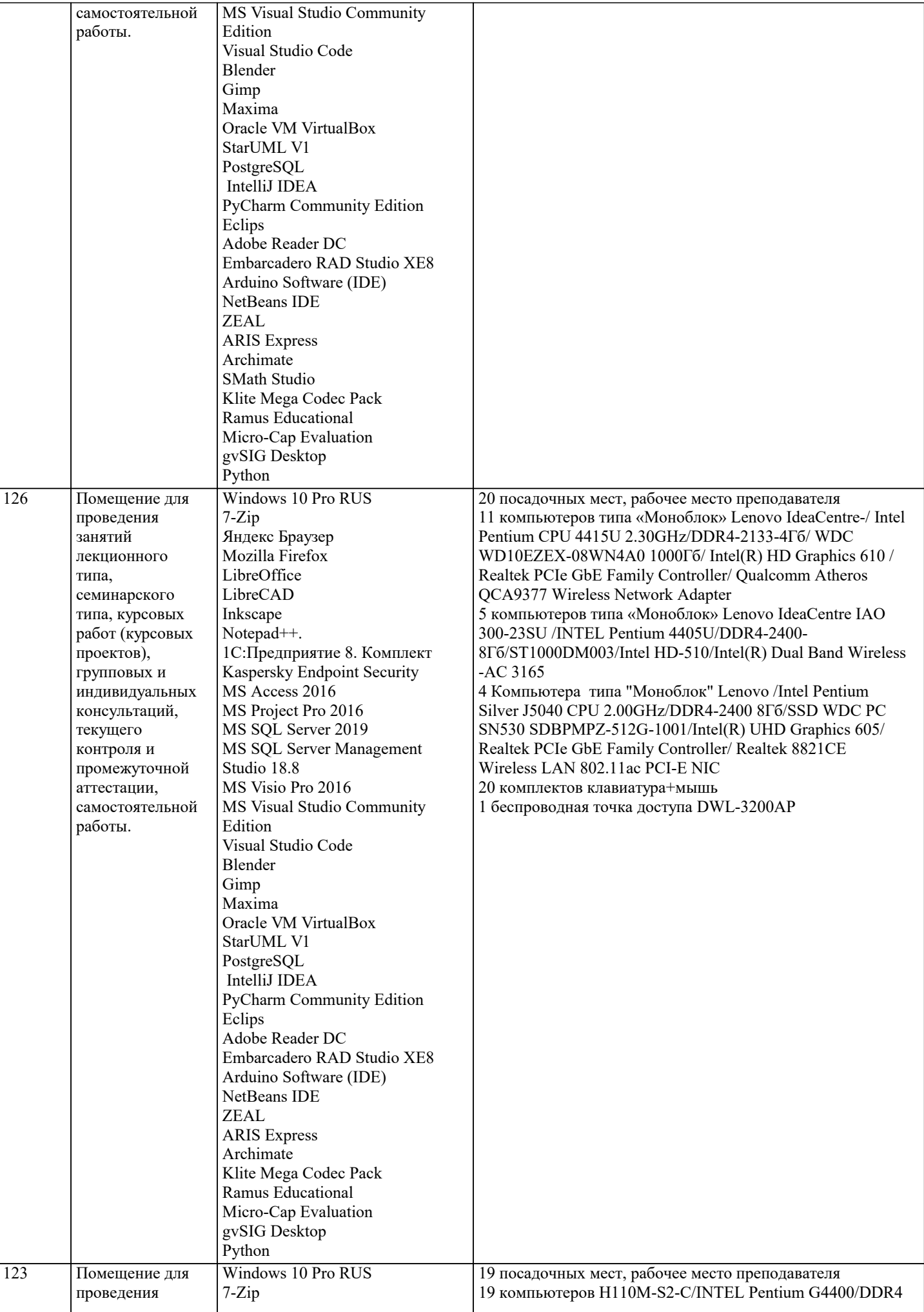

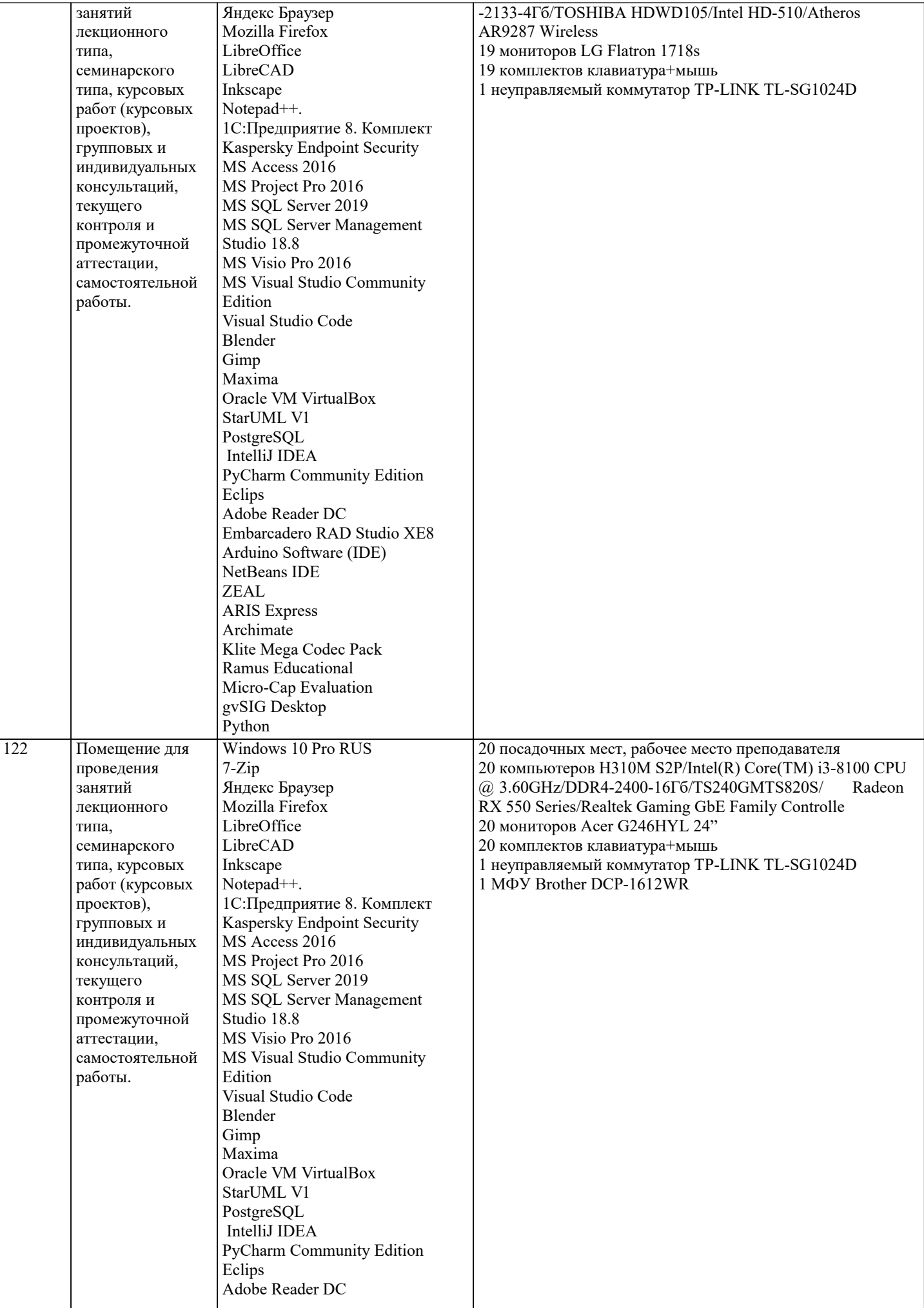

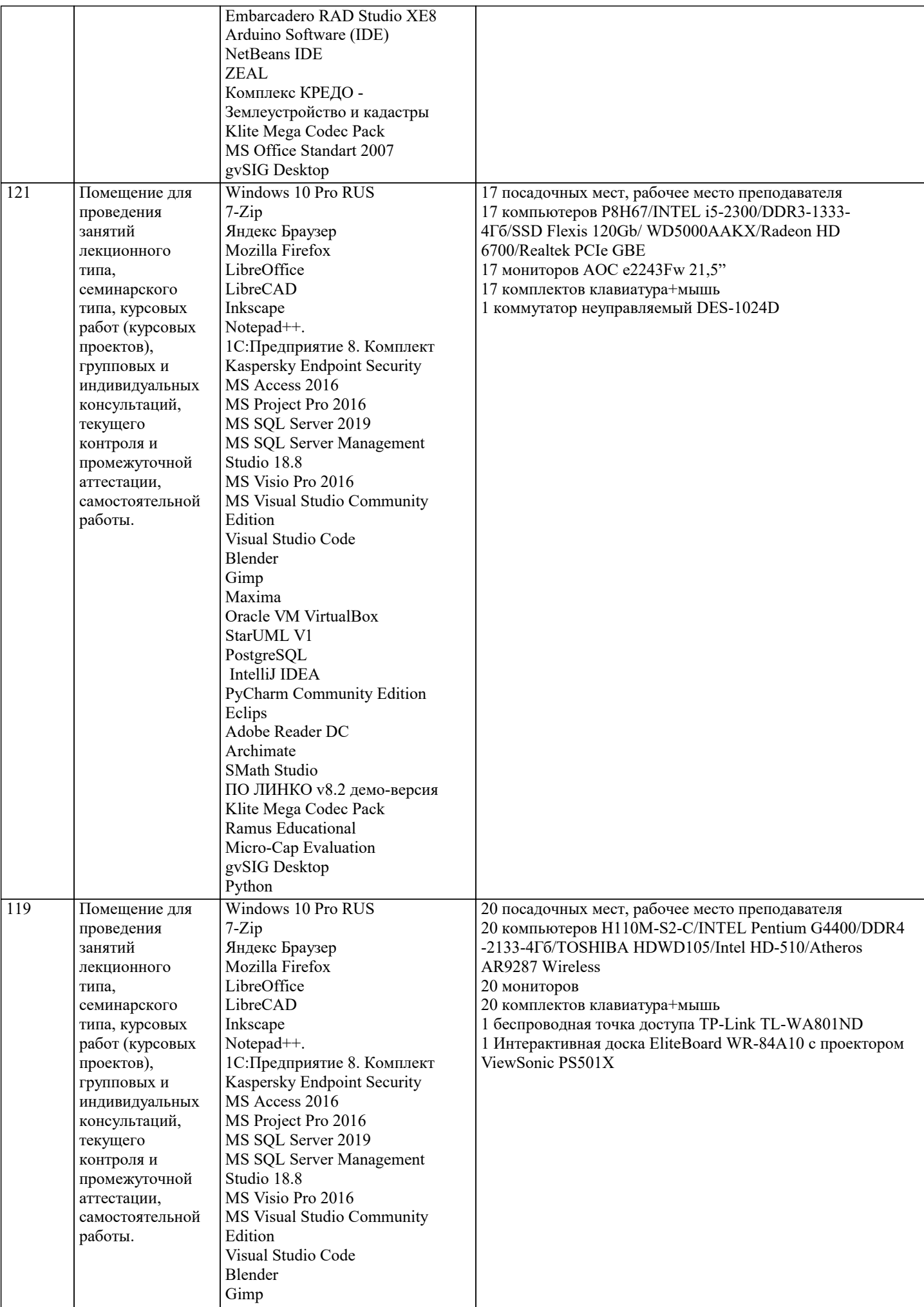

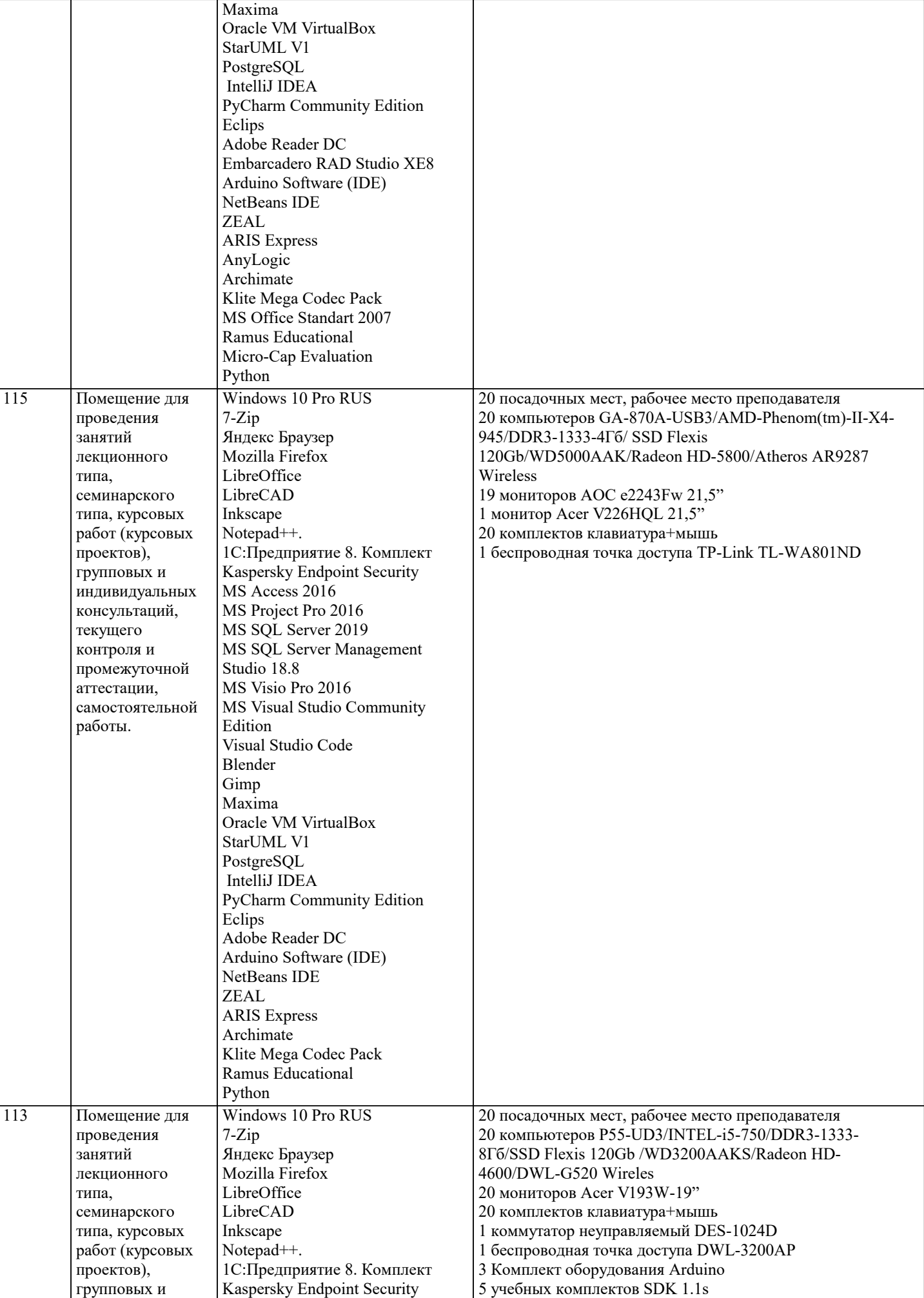

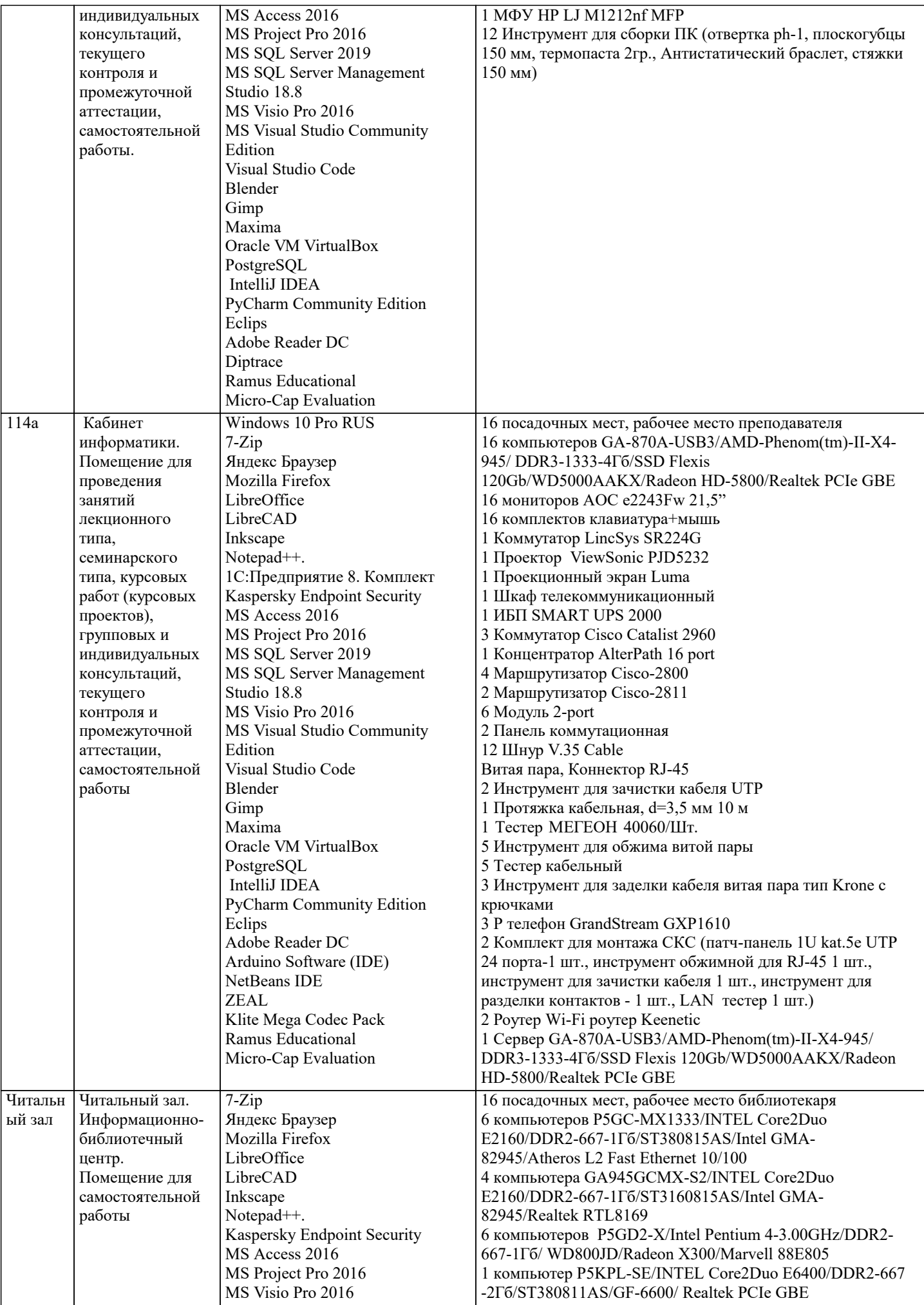

![](_page_20_Picture_308.jpeg)

![](_page_21_Picture_285.jpeg)

![](_page_22_Picture_296.jpeg)

#### **8. МЕТОДИЧЕСКИЕ УКАЗАНИЯ ДЛЯ ОБУЧАЮЩИХСЯ ПО ОСВОЕНИЮ ДИСЦИПЛИНЫ (МОДУЛЯ)**

Освоение обучающимися учебной дисциплины складывается из контактной работы, включающей занятия семинарского типа (практические занятия, коллоквиумы, итоговое занятие), а также самостоятельной работы. Контактная работа с обучающимися предполагает проведение текущего контроля успеваемости и промежуточной аттестации.

Для подготовки к занятиям практического типа обучающийся должен:

- ознакомиться с планом занятия;

- проработать учебный материал (учебная и научная литература по планам практических занятий);

- составить конспект по теме занятия.

Самостоятельная работа обучающихся является составной частью обучения и имеет целью закрепление и углубление полученных знаний, умений и навыков, поиск и приобретение новых знаний, выполнение учебных заданий, подготовку к предстоящим занятиям, текущему контролю успеваемости и промежуточной аттестации.

Выполнение домашних заданий осуществляется в форме:

- работы с учебной, учебно-методической и научной литературой, конспектами обучающегося: чтение, изучение, анализ,

сбор и обобщение информации, её конспектирование и реферирование,

- подготовки (разработки) схем, таблиц, слайдов, выполнения иных практических заданий.

Текущий контроль успеваемости обучающихся по дисциплине осуществляется в ходе проведения отдельного вида занятия – коллоквиума. Текущий контроль включает в себя текущий тематический контроль, текущий рубежный (модульный) контроль и текущий итоговый контроль.

Для подготовки к текущему тематическому контролю обучающимся следует изучить учебный материал по теме занятия или отдельным значимым учебным вопросам, по которым будет осуществляться опрос.

Для подготовки к текущему рубежному (модульному) контролю и текущему итоговому контролю обучающимся следует изучить учебный материал по наиболее значимым темам и (или) разделам дисциплины в семестре.

Промежуточная аттестация в форме экзамена по дисциплине проводится на основании результатов текущего контроля успеваемости обучающегося в семестре.

# **9. МЕТОДИЧЕСКИЕ УКАЗАНИЯ ОБУЧАЮЩИМСЯ ПО ВЫПОЛНЕНИЮ САМОСТОЯТЕЛЬНОЙ РАБОТЫ**

Самостоятельная работа обучающихся имеет большое значение в формировании профессиональных компетенций будущего бакалавра. Самостоятельная работа — одна из важнейших форм овладения знаниями. Но самостоятельная работа требует известных навыков, умения. Наибольшую пользу она приносит тогда, когда обучающийся занимается систематически, проявляет трудолюбие и упорство. На основе самостоятельно приобретенных знаний формируются твердые убеждения обучающегося и умение отстаивать их. А это — самое главное в овладении любой наукой. Самостоятельная работа включает многие виды активной умственной деятельности обучающегося: слушание лекций и осмысленное их конспектирование, глубокое освоение источников и литературы, консультации у преподавателя, написание реферата, подготовка к семинарским занятиям, экзаменам, самоконтроль приобретаемых знаний и т.д. Форма текущего контроля знаний – работа обучающегося на семинарском занятии. Форма промежуточных аттестаций – письменная (домашняя) работа по проблемам изучаемой дисциплины. Итоговая форма контроля знаний по дисциплине –экзамен. Самостоятельная работа по дисциплине представляет собой способ организации контроля знаний, предполагающий выполнение заданий в присутствии преподавателя с минимальными ограничениями на время выполнения и использование вспомогательных материалов.

Самостоятельная работа может осуществляться индивидуально или группами обучающихся в зависимости от цели, объема, конкретной тематики, уровня сложности, уровня умений обучающихся.

Видами заданий для внеаудиторной самостоятельной работы могут быть: чтение текста (учебника, первоисточника, дополнительной литературы); составление плана текста; графическое изображение структуры текста; конспектирование текста; выписки из текста; работа со словарями и справочниками; ознакомление с нормативными документами; учебноисследовательская работа; использование аудио- и видеозаписей, компьютерной техники и Интернета;для закрепления и систематизации знаний: работа с конспектом лекции (обработка текста); повторная работа над учебным материалом (учебника, первоисточника, дополнительной литературы, аудио- и видеозаписей); составление плана и тезисов ответа; составление таблиц для систематизации учебного материала; освоение карт и других материалов; ответы на контрольные вопросы; аналитическая обработка текста (аннотирование, рецензирование, реферирование, контент–анализ и др.).

Самостоятельная работа обучающихся в компьютерном классе включает следующие организационные формы учебной деятельности: работа с электронным учебником, просмотр видеолекций, работа с компьютерными тренажерами, компьютерное тестирование, изучение дополнительных тем занятий, выполнение домашних заданий, выполнение курсовых работ по дисциплине.

Примерные формы выполнения самостоятельной работы: подготовка сообщений к выступлению на семинаре, конференции; подготовка рефератов, докладов; составление библиографии, тематических кроссвордов; тестирование и др.; выполнение чертежей, схем и т.д., разработка и выполнение индивидуального проекта.